# **Betriebsanleitung Wärmezähler Rechenwerk Minocal WR2**

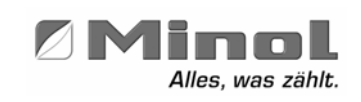

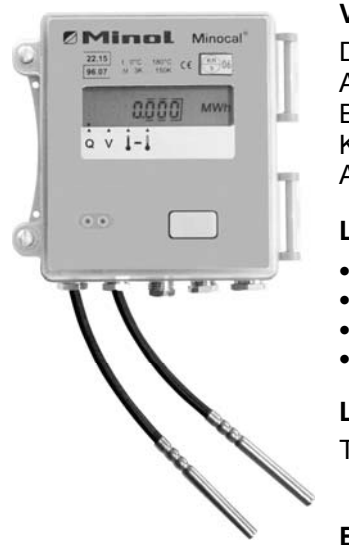

### **Verwendung / Funktion**

Das mikroprozessor-gesteuerte Minocal Rechenwerk ist vorgesehen für den Anschluss von Volumenmessteilen, Temperaturfühlern und M-Bus. Bei der M-Bus-Variante besteht die Möglichkeit, zwei zusätzliche Kontaktgeber, z.B. einen Kalt- und Warmwasserzähler anzuschließen, deren Verbräuche sowohl auf der Anzeige erscheinen als auch über das M-Bus-System erfasst werden können.

### **Lieferumfang**

- Rechenwerk ohne Temperaturfühler
- Montageset (1 Schrauben + 1 Dübel)
- Plombenset
- Anleitung

**Lagerung**  Trocken und frostfrei

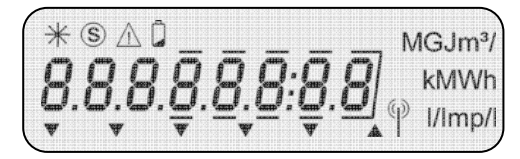

### **Bedienung / Anzeige**

Das Rechenwerk verfügt über eine Flüssigkeitskristallanzeige mit acht Stellen und Sonderzeichen. Die darstellbaren Werte sind in vier Anzeigeschleifen zusammengefasst: Haupt-, Statistik-, Techniker- und Parameterschleife. Alle Daten werden über die Taste auf der Oberseite des Gerätes abgefragt. Durch kurzen Druck auf die Taste rufen Sie nacheinander die Daten der gewählten Informationsschleife ab. Um die Schleife zu wechseln, halten Sie die Taste solange gedrückt, bis das nächste Schleifensymbol " + ", " + + ", " + " erscheint. Wird nicht weitergeschaltet, so erfolgt nach 2 Minuten die automatische Rückkehr in die Hauptschleife.

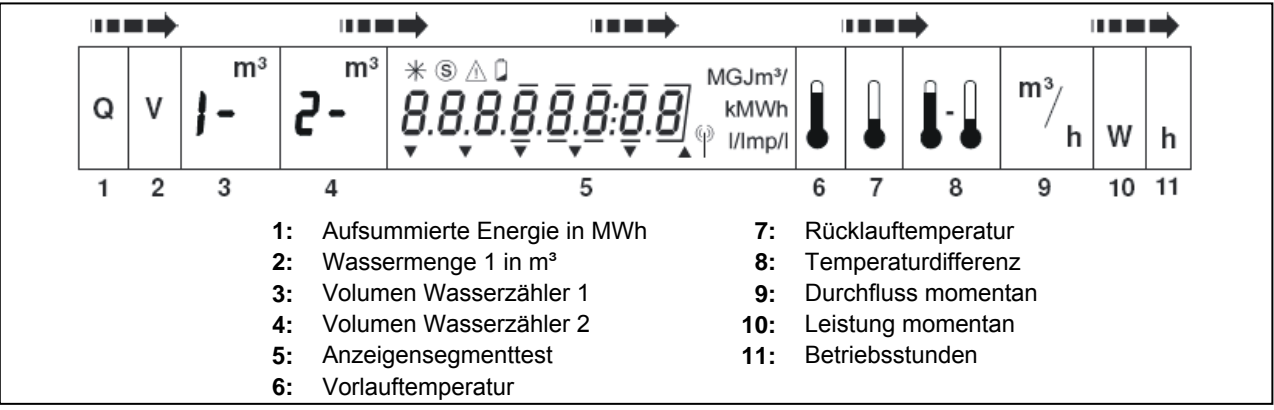

**Grundstellung:** Anzeige in MWh oder Fehler (Err……)

Kontrolle: Ein Flügelradsymbol \* (Sternchen in der oberen linken Ecke der LCD-Anzeige) erscheint bei jedem Impuls des Volumenmessteils und kann zur Funktionskontrolle benutzt werden.

**Fehleranzeigen:** Liegen Fehlermeldungen vor, werden diese der Energieanzeige vorangestellt bis der Fehler behoben ist. Die meisten Fehler lassen sich durch einen langen Tastendruck löschen. Steht der Fehler jedoch immer noch an, wird er im nächsten Messzyklus erneut detektiert und angezeigt.

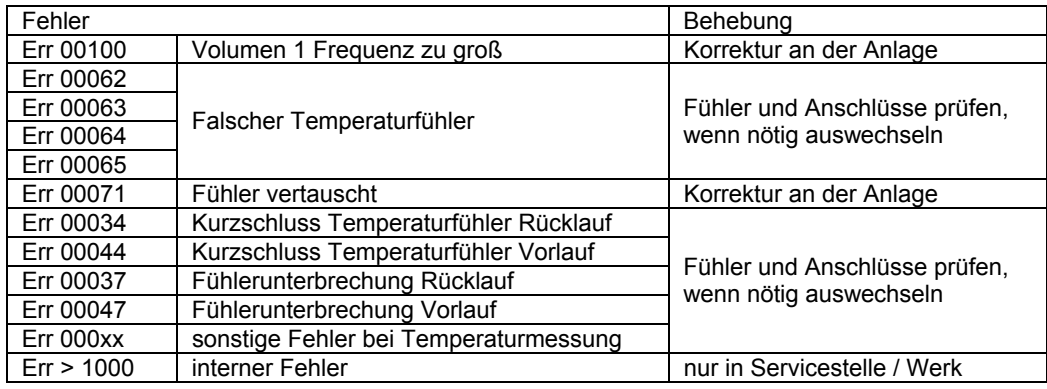

AD 25-04/2006 SAP109696 Technische Änderungen vorbehalten

### © **Minol Messtechnik W. Lehmann GmbH & Co. KG**

Nikolaus-Otto-Straße 25, D - 70771 Leinfelden-Echterdingen, Telefon +49 (0)711-94 91-0, Telefax +49 (0)711-94 91-238, info@minol.com, www.minol.com

# **Montageanleitung Betriebsanleitung**

# **Wärmezähler Rechenwerk Minocal WR2**

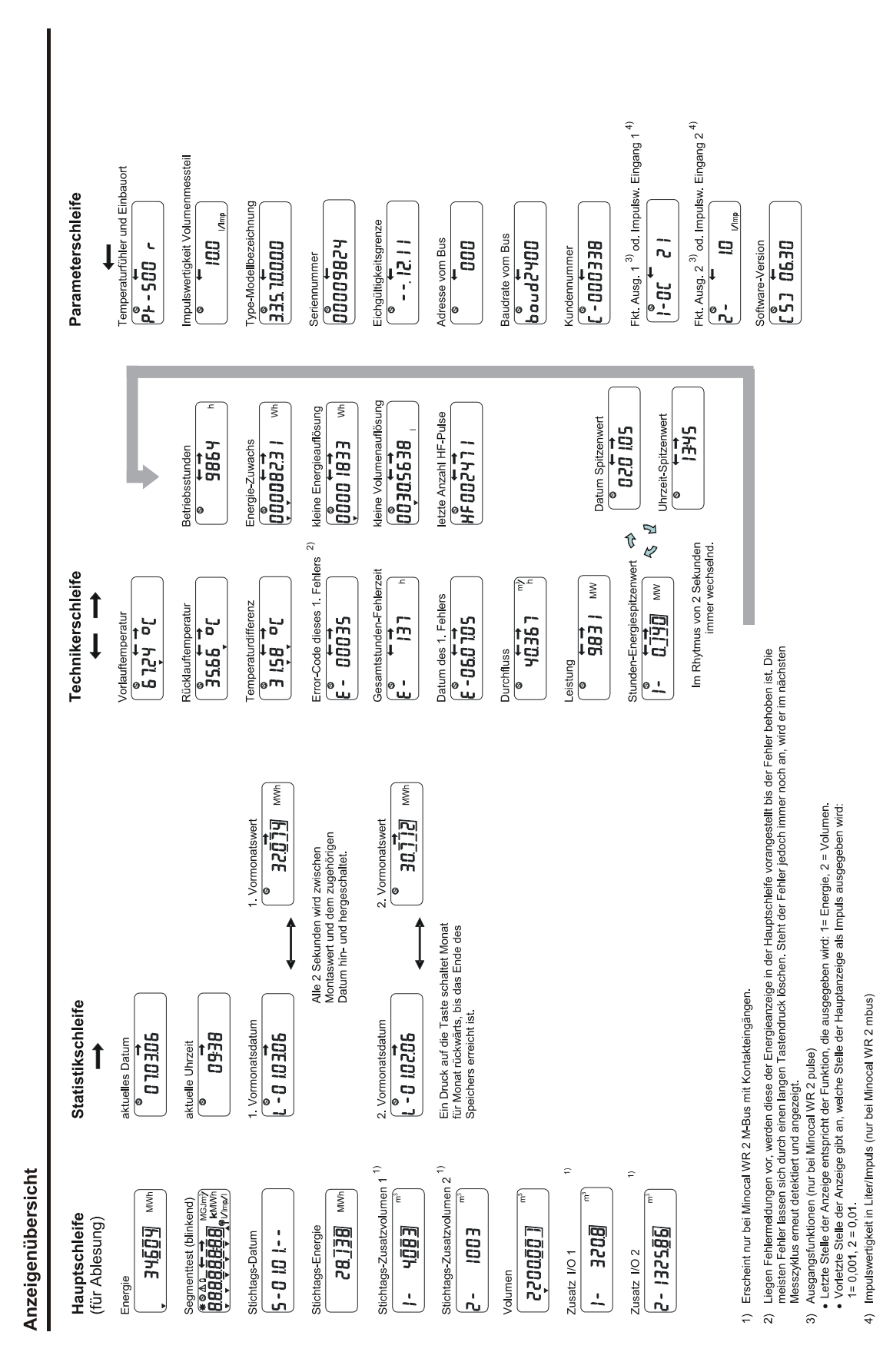

AD 25-04/2006 SAP109696 Technische Änderungen vorbehalten

## © **Minol Messtechnik W. Lehmann GmbH & Co. KG**

Nikolaus-Otto-Straße 25, D - 70771 Leinfelden-Echterdingen, Telefon +49 (0)711-94 91-0, Telefax +49 (0)711-94 91-238,

info@minol.com, www.minol.com

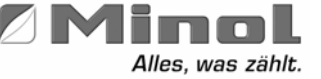

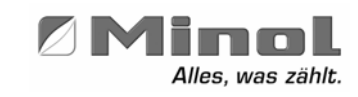

Wir weisen darauf hin, dass gemäß Eichordnung nach Ablauf der Eichgültigkeitsdauer (5 Jahre) der Austausch des Wärmezählers erfolgen muss.

### **Technische Daten**

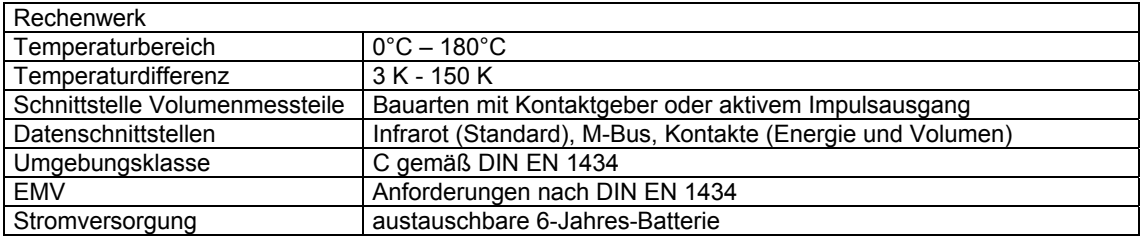

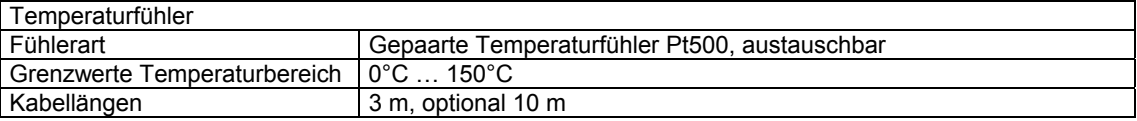

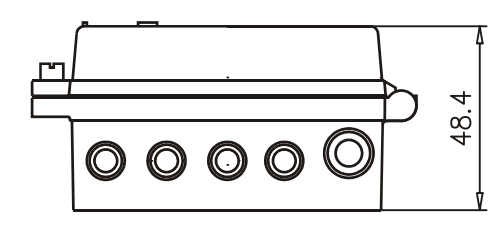

### **Schaltbilder / Einbau**

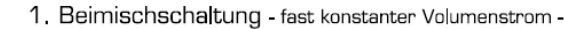

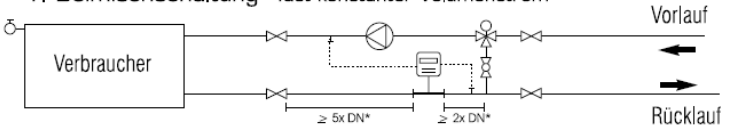

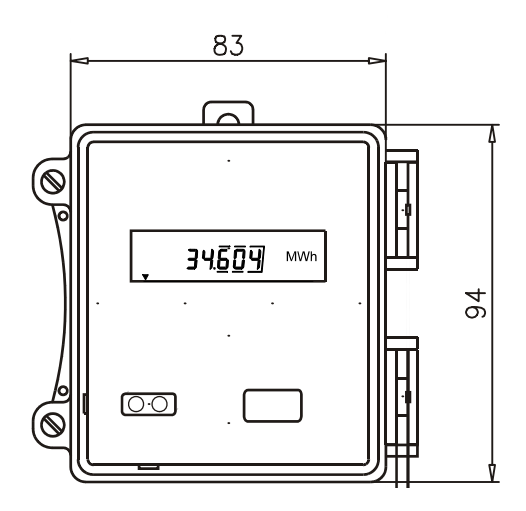

### 2. Verteilschaltung - fast konstanter Volumenstrom -

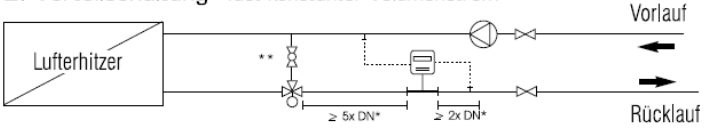

### 3. Fernwärmeschaltung - variabler Volumenstrom -

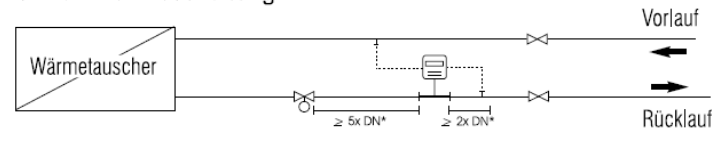

\* Beruhigungsstrecke in DN des Zählers für Woltmanzähler (Bauart der Zähler ab DN 50) \*\* Bypass gedrosselt auf ca. 6% von QN

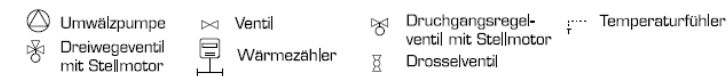

AD 25-04/2006 SAP109696 Technische Änderungen vorbehalten

### © **Minol Messtechnik W. Lehmann GmbH & Co. KG**

Nikolaus-Otto-Straße 25, D - 70771 Leinfelden-Echterdingen, Telefon +49 (0)711-94 91-0, Telefax +49 (0)711-94 91-238, info@minol.com, www.minol.com

# **Montageanleitung Wärmezähler Rechenwerk Minocal WR2**

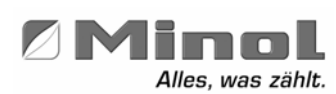

### **Hinweise zur Montage**

- 20 cm Mindestabstand zwischen Rechenwerk und elektromagnetischen Störstellen wie Schalter, Regler, Motor etc. und 5 cm Mindestabstand zu Geräteleitungen und anderen Versorgungsleitungen wie Strom etc. einhalten.
- Wärmezähler erst nach Abschluß von Schweißarbeiten (z.B. Schweißmuffenmontage) montieren.
- Temperaturfühler nicht im thermischen Einflußbereich von anderen Heizkreisen einbauen.
- Fühlerkabel dürfen nicht geknickt, gekürzt oder verlängert werden.
- Nur geeichte Fühlerpaare und geeichtes Volumenmessteil (VMT) verwenden.
- Für den Einbau im Vorlauf ist der Sondertyp "Einbau im Vorlauf" (siehe Typenschild) zu verwenden. Das VMT mit Rechenwerk wird im Vorlauf montiert. Der Vorlauffühler (rot) ist in das Einbauelement des Vorlaufes und der Rücklauffühler (blau) in das Einbauelement des Rücklaufes einzubauen.

### **1. Montage Temperaturfühler**

- Immer gepaarte und (separat) geeichte Temperaturfühler verwenden. Im Vorlauf und Rücklauf gleiche Fühlereinbauart anwenden (plombierter Blindstopfen im Volumenmessteil Minocal ED1 darf nur bei Fühlermontage direkteintauchend entfernt werden).
- Vorlauffühler (rote Kennzeichnung auf der Fühlerleitung) und Rücklauffühler (blaue Kennzeichnung auf der Fühlerleitung) bis zum Anschlag in die Tauchhülse einschieben und mit der Dichtungsschraube befestigen oder in den Kugelhähnen montieren.
- Temperaturfühler Direkteinbau
- Sicherstellen, dass die Fühler fest in den Kugelhähnen sitzen. Temperaturfühler plombieren.
- (Bei Montage in Kühlkreislauf Fühler mit der roten Kennzeichnung in die Rücklaufleitung und Fühler mit der blauen Kennzeichnung in die Vorlaufleitung montieren).

### **Die Reihenfolge des Anschließens der Kabel an das Rechenwerk ist unbedingt einzuhalten: erst Fühler, dann VMT!**

#### **2. Montage Rechenwerk**

- Achten Sie auf die Kabellängen bei der Auswahl des Montageorts.
- Montieren Sie das Montageset.
- Öffnen Sie das Rechenwerk.
- Schließen Sie erst die Temperaturfühler an, Reihenfolge ist beliebig.
- Klemmen Sie das Impulskabel des VMT an. Impulswertigkeit von Rechenwerk und VMT müssen übereinstimmen.
- Rechenwerk schließen und die Benutzersicherung erneuern. **Austausch Temperaturfühler**
- Benutzersicherung entfernen und Rechenwerk öffnen.
- Klemmen Sie erst das Impulskabel des VMT ab.
- Tauschen Sie den oder die Temperaturfühler.
- Klemmen Sie das Impulskabel des VMT wieder an.
- Rechenwerk schließen und die Benutzersicherung erneuern.

### **3. Anschluss Busleitung**

### Falls vorhanden, Busleitung anschließen.

### **Funktionskontrolle**

- Anlage in Betrieb nehmen.
- Absperrorgane langsam öffnen; zuerst Vorlauf.
- Anschlussstellen auf Dichtheit prüfen und Verschraubungen und Temperaturfühler plombieren.
- Fehlfunktionen- und Montagefehlererkennung durch Anzeige eines Fehlercodes. (s. Seite 1)
- Zählerstand einschließlich Einheit, sowie die Seriennummer des Rechenwerkes notieren.

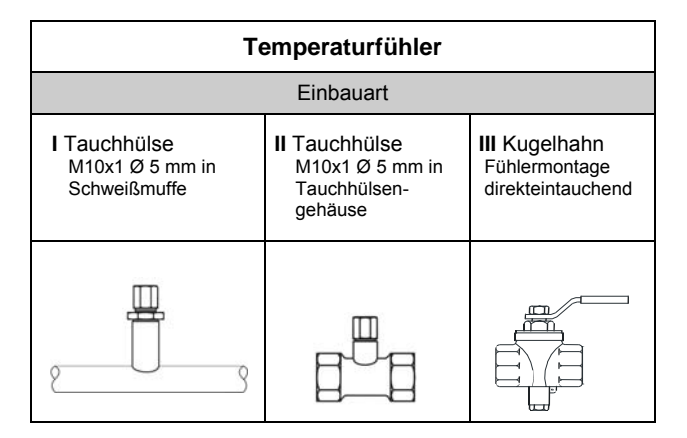

### **Anschlussbelegung im Rechenwerk**

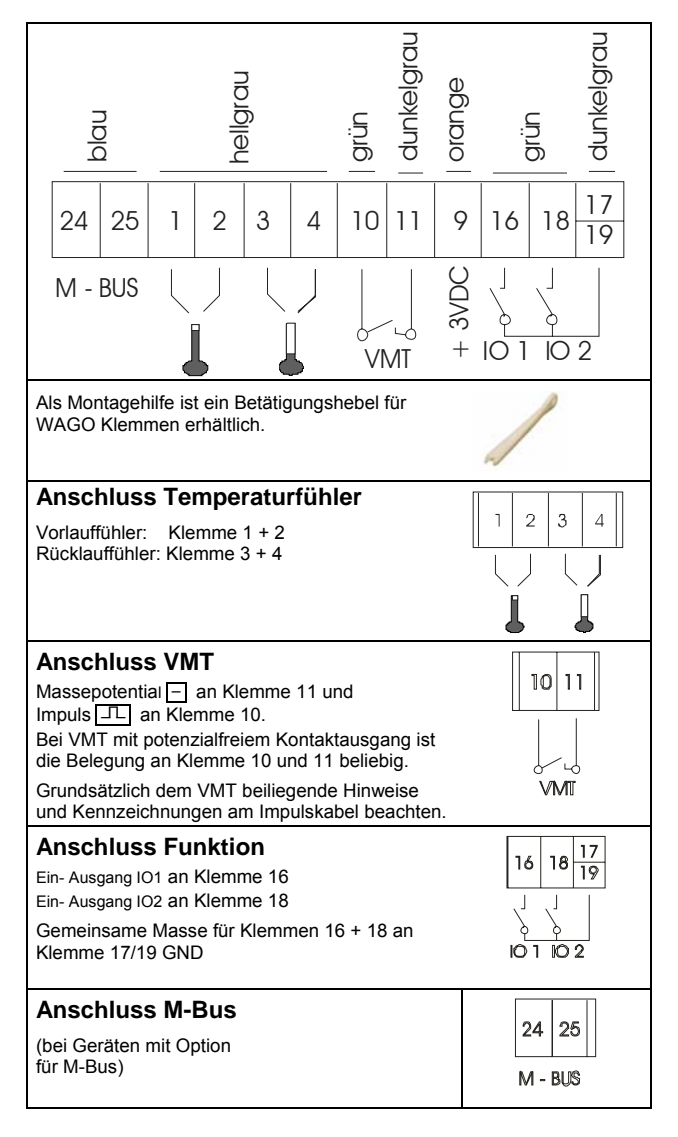

### **Nach Abschluss der Montage sind alle Anschlussstellen auf Dichtheit zu überprüfen!**

AD 25-04/2006 SAP109696 Technische Änderungen vorbehalten

# © **Minol Messtechnik W. Lehmann GmbH & Co. KG**

Nikolaus-Otto-Straße 25, D - 70771 Leinfelden-Echterdingen, Telefon +49 (0)711-94 91-0, Telefax +49 (0)711-94 91-238,

info@minol.com, www.minol.com